【課題 7-7】 以下のようなデータ生成プログラムを作成します。なお,デー タ宣言とサブ手続き genNode, genElemen は【課題 7-2】と同じです。

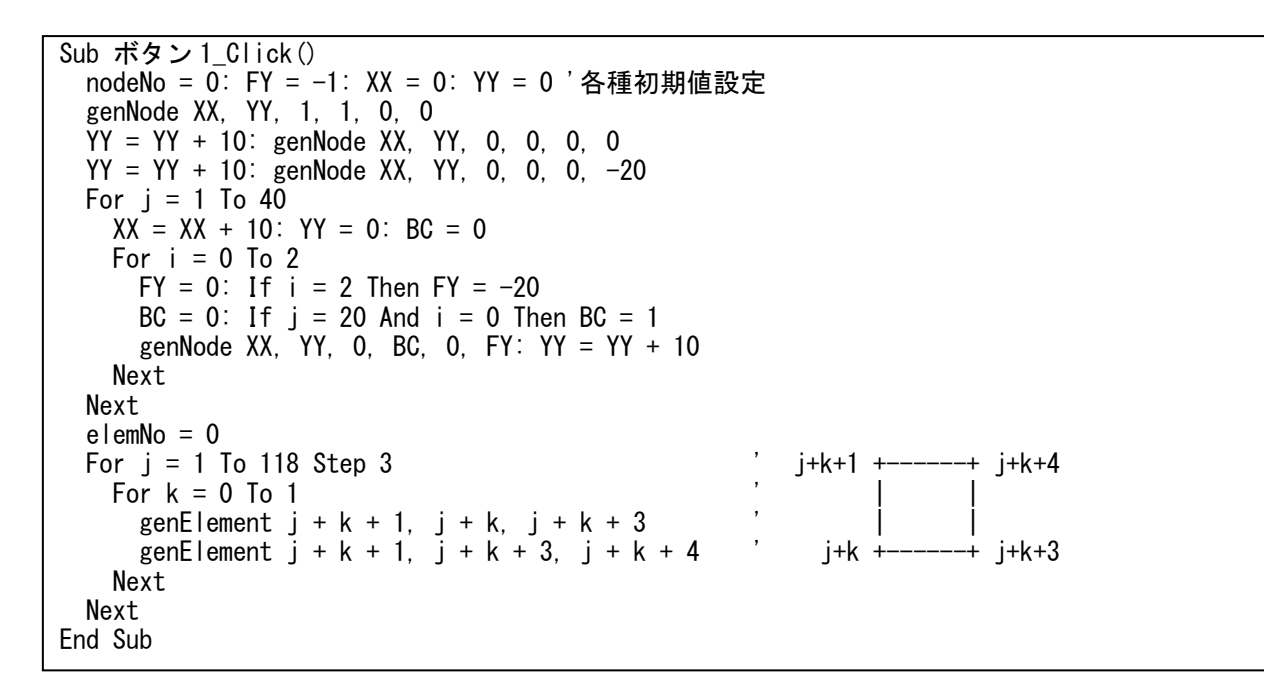

生成されるデータのスケールを調整して図示した結果です。スケール等につ

いては読者で調整してみてください。

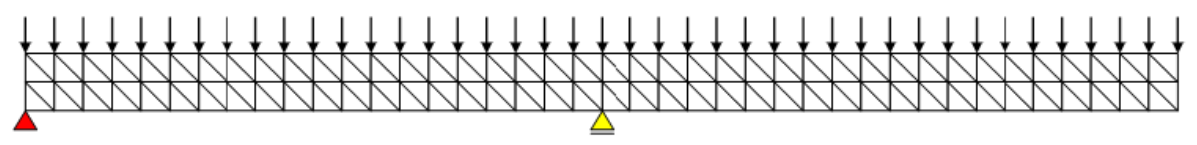

【解析結果】変位図は 50 倍表示しています。

(X 方向応力)

 $\frac{1}{2}$ 

(Y 方向応力)

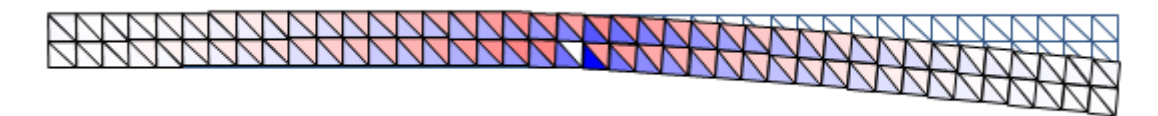